# TOOVIL 公交31路【工作日】的时间表和线路图

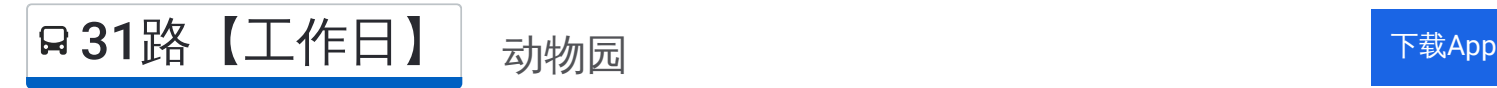

公交31【工作日】((动物园))共有2条行车路线。工作日的服务时间为: (1) 动物园: 05:30 - 18:00(2) 火车东站西: 08:00 - 09:00 使用Moovit找到公交31路【工作日】离你最近的站点,以及公交31路【工作日】下班车的到站时间。

#### 方向**:** 动物园

26 站 [查看时间表](https://moovitapp.com/hangzhou___%E6%9D%AD%E5%B7%9E-5015/lines/31%E8%B7%AF%E3%80%90%E5%B7%A5%E4%BD%9C%E6%97%A5%E3%80%91/644889/2592910/zh-cn?ref=2&poiType=line&customerId=4908&af_sub8=%2Findex%2Fzh-cn%2Fline-pdf-Hangzhou___%25E6%259D%25AD%25E5%25B7%259E-5015-1051400-644889&utm_source=line_pdf&utm_medium=organic&utm_term=%E5%8A%A8%E7%89%A9%E5%9B%AD)

火车东站西

皋塘东

章家坝小区南

新塘家园

水湘苑东

景芳六区

景芳五区

新塘路凤起东路口

庆春广场东

庆春广场南

庆春路红菱新村

省青春医院

大学路北口

浙医一院

众安桥

胜利剧院

延安路湖滨

解百商店

延安路饮马井巷

吴山广场

河坊街荷花池头

清波门

#### 公交**31**路【工作日】的时间表 往动物园方向的时间表

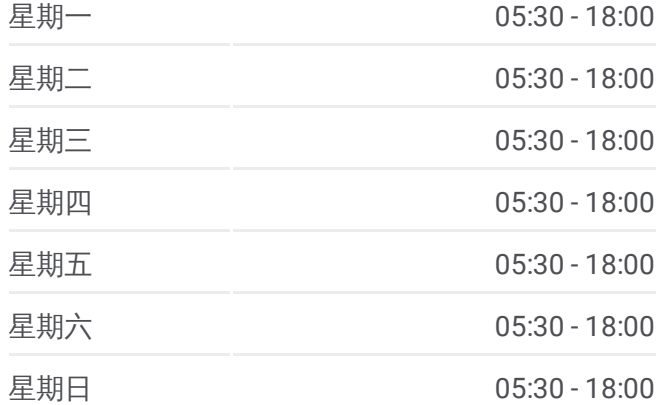

公交**31**路【工作日】的信息 方向**:** 动物园 站点数量**:** 26 行车时间**:** 38 分 途经站点**:**

南山路万松岭路口

阔石板

丝绸博物馆

动物园

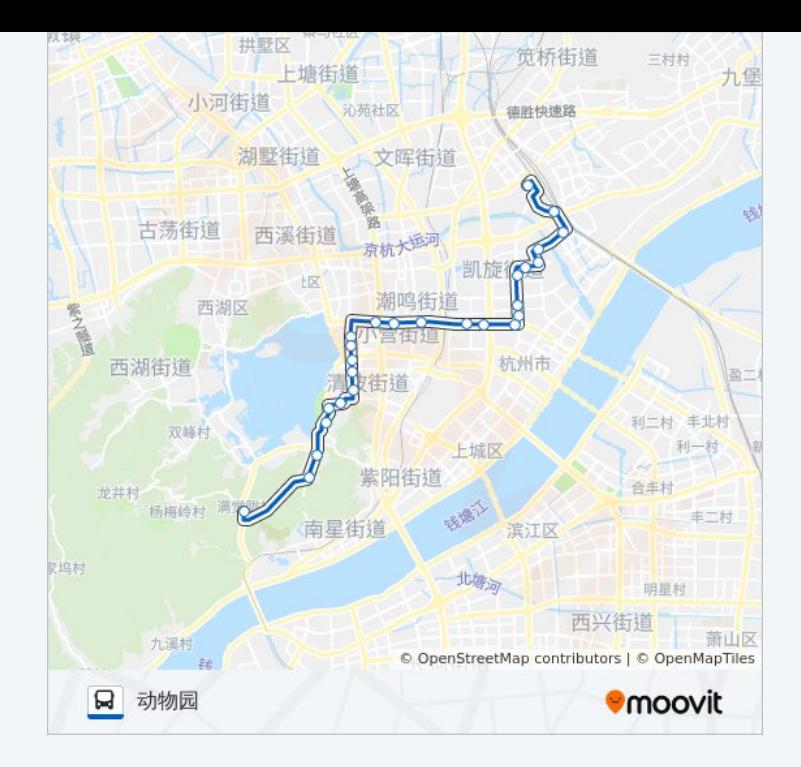

### 方向**:** 火车东站西 27站 [查看时间表](https://moovitapp.com/hangzhou___%E6%9D%AD%E5%B7%9E-5015/lines/31%E8%B7%AF%E3%80%90%E5%B7%A5%E4%BD%9C%E6%97%A5%E3%80%91/644889/2592909/zh-cn?ref=2&poiType=line&customerId=4908&af_sub8=%2Findex%2Fzh-cn%2Fline-pdf-Hangzhou___%25E6%259D%25AD%25E5%25B7%259E-5015-1051400-644889&utm_source=line_pdf&utm_medium=organic&utm_term=%E5%8A%A8%E7%89%A9%E5%9B%AD)

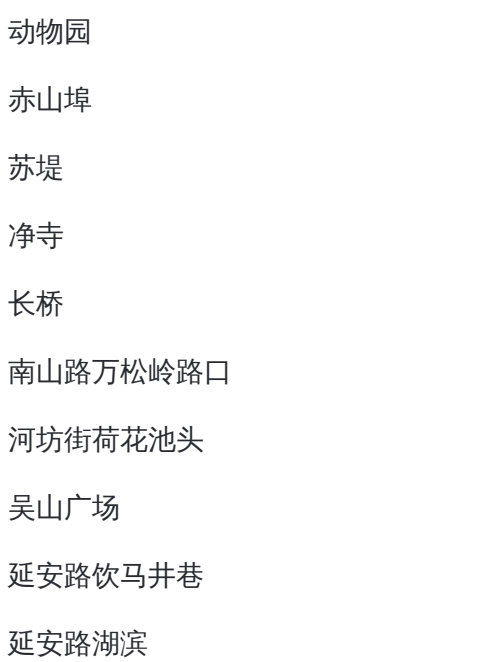

胜利剧院

众安桥

浙医一院

大学路北口

省青春医院

庆春路红菱新村

庆春广场南

庆春广场东

## 公交**31**路【工作日】的时间表

往火车东站西方向的时间表

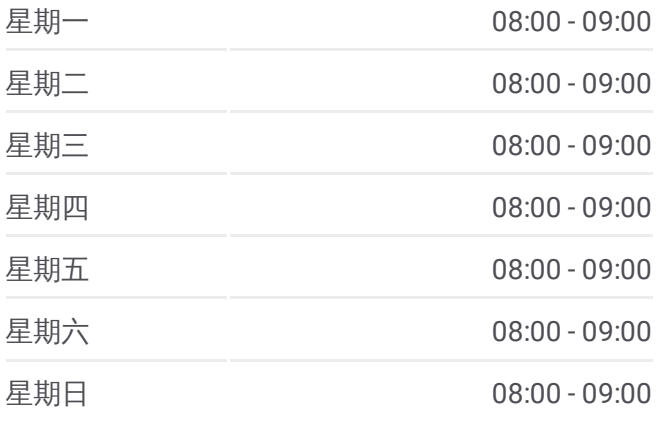

公交**31**路【工作日】的信息 方向**:** 火车东站西 站点数量**:** 27 行车时间**:** 43 分 途经站点**:**

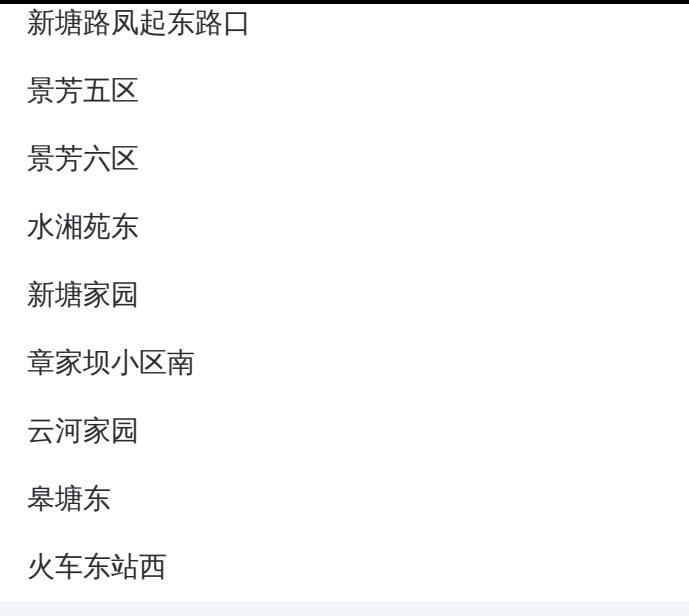

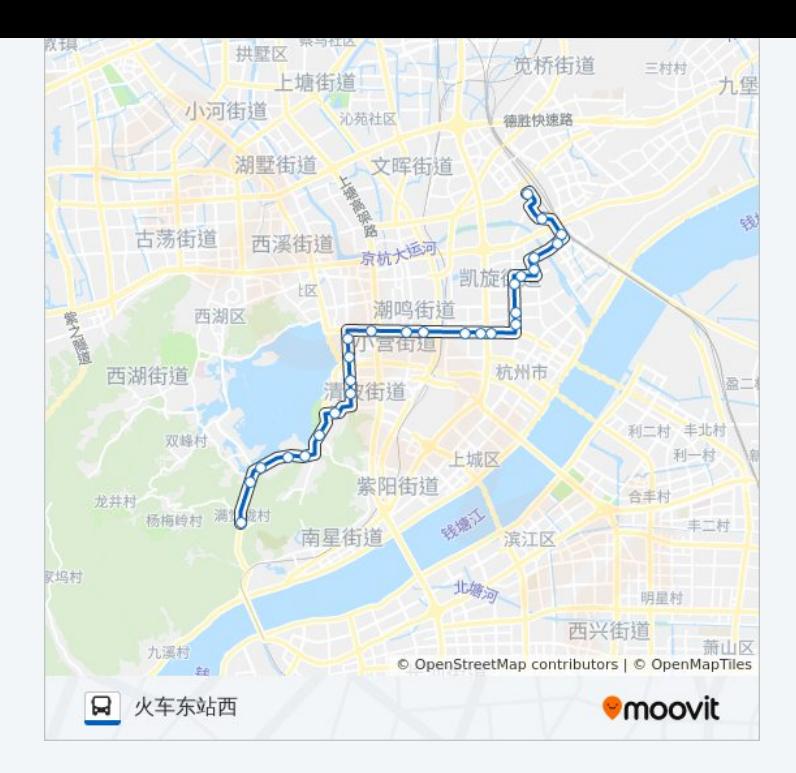

你可以在moovitapp.com下载公交31路【工作日】的PDF时间表和线路图。 使用Moovit[应用程式](https://moovitapp.com/hangzhou___%E6%9D%AD%E5%B7%9E-5015/lines/31%E8%B7%AF%E3%80%90%E5%B7%A5%E4%BD%9C%E6%97%A5%E3%80%91/644889/2592910/zh-cn?ref=2&poiType=line&customerId=4908&af_sub8=%2Findex%2Fzh-cn%2Fline-pdf-Hangzhou___%25E6%259D%25AD%25E5%25B7%259E-5015-1051400-644889&utm_source=line_pdf&utm_medium=organic&utm_term=%E5%8A%A8%E7%89%A9%E5%9B%AD)查询杭州的实时公交、列车时刻表以及公共交通出行指 南。

关于[Moovit](https://editor.moovitapp.com/web/community?campaign=line_pdf&utm_source=line_pdf&utm_medium=organic&utm_term=%E5%8A%A8%E7%89%A9%E5%9B%AD&lang=en) · MaaS[解决方案](https://moovit.com/maas-solutions/?utm_source=line_pdf&utm_medium=organic&utm_term=%E5%8A%A8%E7%89%A9%E5%9B%AD) · [城市列表](https://moovitapp.com/index/zh-cn/%E5%85%AC%E5%85%B1%E4%BA%A4%E9%80%9A-countries?utm_source=line_pdf&utm_medium=organic&utm_term=%E5%8A%A8%E7%89%A9%E5%9B%AD) · Moovit社区

© 2024 Moovit - 保留所有权利

查看实时到站时间

 $\begin{tabular}{|c|c|c|} \hline \quad \quad & \text{Use} \\ \hline \quad \quad & \text{Web App} \\ \hline \end{tabular} \hspace{1em} \begin{tabular}{|c|c|c|} \hline \quad \quad & \text{App Store} \\ \hline \quad \quad & \text{Right} \\ \hline \end{tabular}$ 

**EXAMPLE Play**